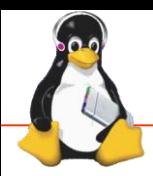

## Technical Showcase

Linux Foundation / Embedded Linux Conference

www.opendof.org Java, C99, C#

## OpenDOF Project™ "One Page" IoT

Bryant Eastham, Panasonic

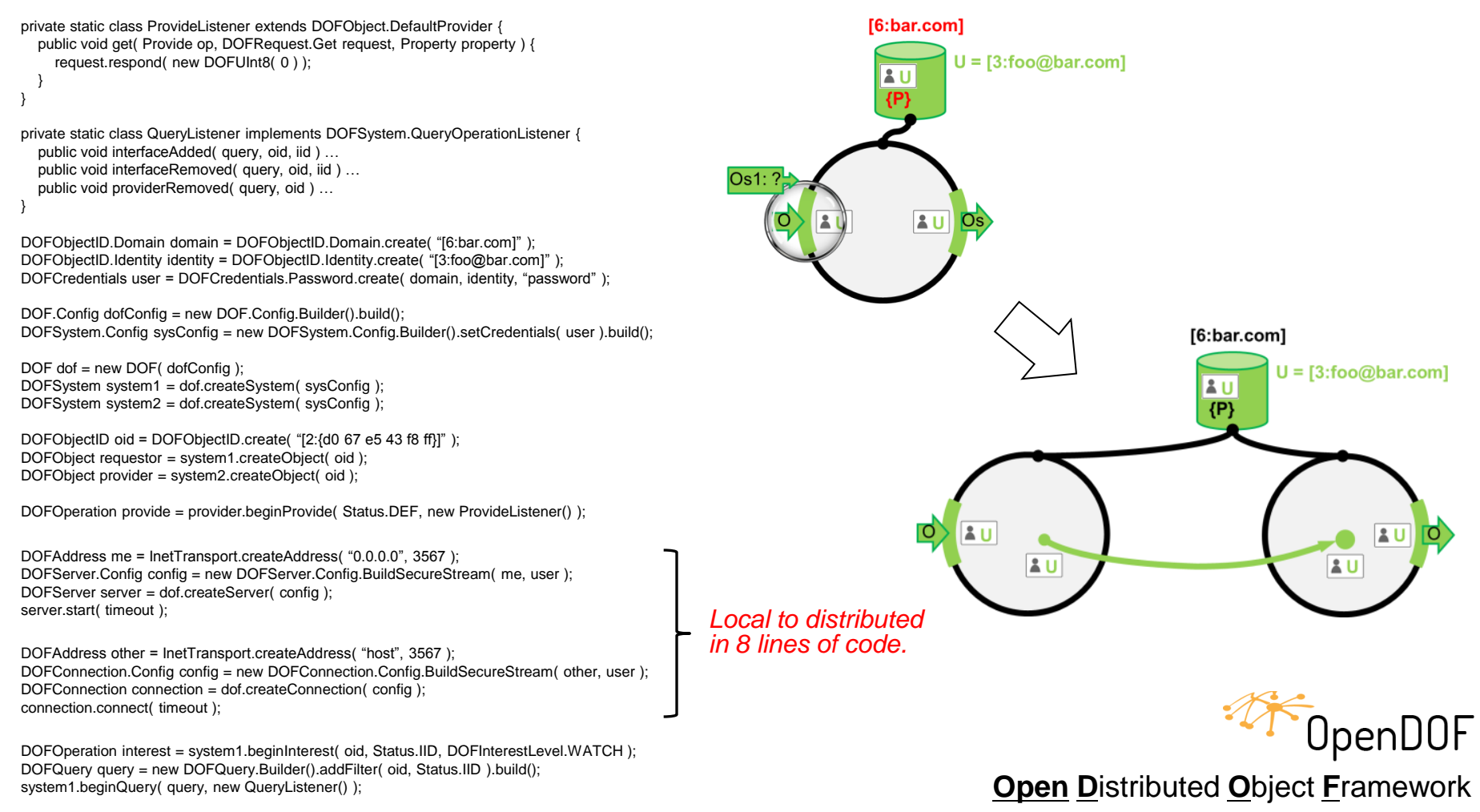

 $1.26$  specified,  $1.26$   $\mu$ DOFResult<DOFValue> result = requestor.get( Status.VALUE, timeout ): int value = DOFType.asInt( result );